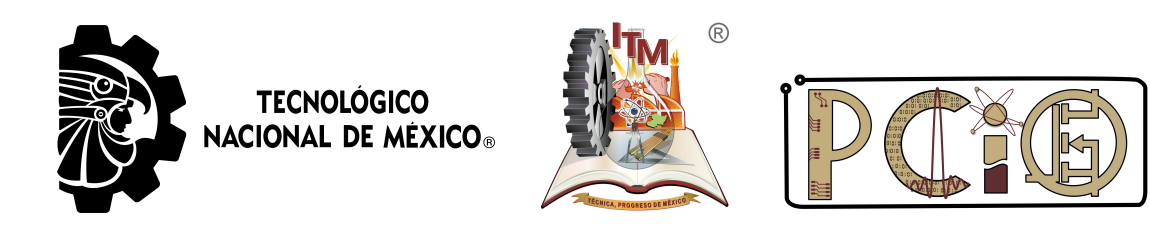

# **Tecnológico Nacional de México**

## **Instituto Tecnológico de Morelia**

Nombre de la una Práctica

Presentan: **Nombre del Alumno 1 Nombre del Alumno 2**

Asesor:

**Dr. Gerardo Marx Chávez-Campos**

Agosto del 2023

## **Índice**

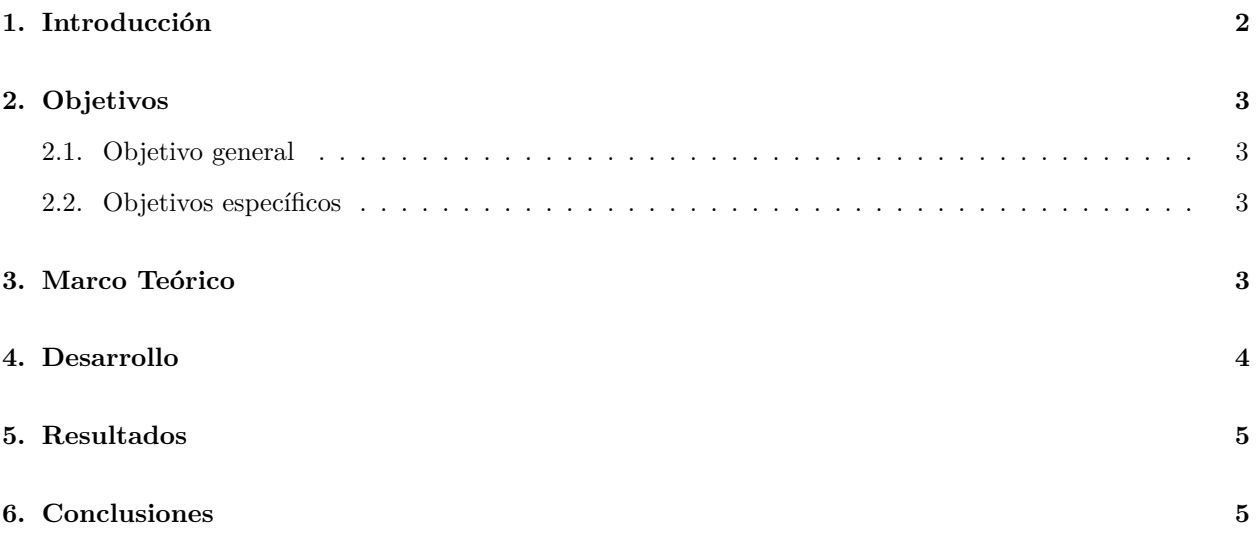

## **1. Introducción**

Este es un ejemplo de como se deben insertar referencia en el documento [1]. Considere que las referencias están en formato *Bibitems* y se incluyen al final de este archivo [1, 2].

Lorem ipsum dolor sit amet, consectetuer adipiscing elit. Etiam lobortis facilisis sem. Nullam nec mi et neque pharetra sollicitudin. Praesent imperdiet mi nec ante. Donec ullamcorper, felis non sodales commodo, lectus velit ultrices augue, a dignissim nibh lectus placerat pede. Vivamus nunc nunc, molestie ut, ultricies vel, semper in, velit. Ut porttitor. Praesent in sapien. Lorem ipsum dolor sit amet, consectetuer adipiscing elit. Duis fringilla tristique neque. Sed interdum libero ut metus. Pellentesque placerat. Nam rutrum augue a leo. Morbi sed elit sit amet ante lobortis sollicitudin. Praesent blandit blandit mauris. Praesent lectus tellus, aliquet aliquam, luctus a, egestas a, turpis. Mauris lacinia lorem sit amet ipsum. Nunc quis urna dictum turpis accumsan semper. Lorem ipsum dolor sit amet, consectetuer adipiscing elit. Etiam lobortis facilisis sem. Nullam nec mi et neque pharetra sollicitudin. Praesent imperdiet mi nec ante. Donec ullamcorper, felis non sodales commodo, lectus velit ultrices augue, a dignissim nibh lectus placerat pede. Vivamus nunc nunc, molestie ut, ultricies vel, semper in, velit. Ut porttitor. Praesent in sapien. Lorem ipsum dolor sit amet, consectetuer adipiscing elit. Duis fringilla tristique neque. Sed interdum libero ut metus. Pellentesque placerat. Nam rutrum augue a leo. Morbi sed elit sit amet ante lobortis sollicitudin. Praesent blandit blandit mauris. Praesent lectus tellus, aliquet aliquam, luctus a, egestas a, turpis. Mauris lacinia lorem sit amet ipsum. Nunc quis urna dictum turpis accumsan semper.

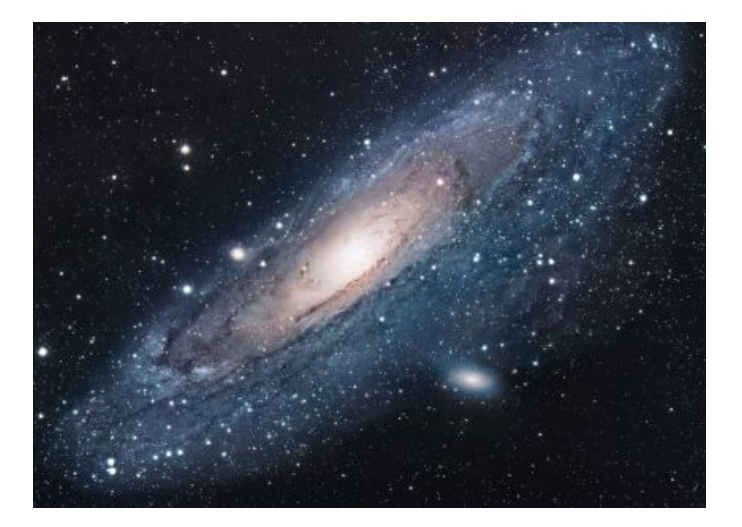

Figura 1: Pie de texto en la figura.

Lorem ipsum dolor sit amet, consectetuer adipiscing elit. Etiam lobortis facilisis sem. Nullam nec mi et neque pharetra sollicitudin. Praesent imperdiet mi nec ante. Donec ullamcorper, felis non sodales commodo, lectus velit ultrices augue, a dignissim nibh lectus placerat pede. Vivamus nunc nunc, molestie ut, ultricies vel, semper in, velit. Ut porttitor. Praesent in sapien. Lorem ipsum dolor sit amet, consectetuer adipiscing elit. Duis fringilla tristique neque. Sed interdum libero ut metus. Pellentesque placerat. Nam rutrum augue a leo. Morbi sed elit sit amet ante lobortis sollicitudin. Praesent blandit blandit mauris. Praesent lectus tellus, aliquet aliquam, luctus a, egestas a, turpis. Mauris lacinia lorem sit amet ipsum. Nunc quis urna dictum turpis accumsan semper. Lorem ipsum dolor sit amet, consectetuer adipiscing elit. Etiam lobortis facilisis sem. Nullam nec mi et neque pharetra sollicitudin. Praesent imperdiet mi nec ante. Donec ullamcorper, felis non sodales commodo, lectus velit ultrices augue, a dignissim nibh lectus placerat pede. Vivamus nunc nunc, molestie ut, ultricies vel, semper in, velit. Ut porttitor. Praesent in sapien. Lorem ipsum dolor sit amet, consectetuer adipiscing elit. Duis fringilla tristique neque. Sed interdum libero ut metus. Pellentesque placerat. Nam rutrum augue a leo. Morbi sed elit sit amet ante lobortis sollicitudin. Praesent blandit blandit mauris. Praesent lectus tellus, aliquet aliquam, luctus a, egestas a, turpis. Mauris lacinia lorem sit amet ipsum. Nunc quis urna dictum turpis accumsan semper. Lorem ipsum dolor sit amet, consectetuer adipiscing elit.

Etiam lobortis facilisis sem. Nullam nec mi et neque pharetra sollicitudin. Praesent imperdiet mi nec ante. Donec ullamcorper, felis non sodales commodo, lectus velit ultrices augue, a dignissim nibh lectus placerat pede. Vivamus nunc nunc, molestie ut, ultricies vel, semper in, velit. Ut porttitor. Praesent in sapien. Lorem ipsum dolor sit amet, consectetuer adipiscing elit. Duis fringilla tristique neque. Sed interdum libero ut metus. Pellentesque placerat. Nam rutrum augue a leo. Morbi sed elit sit amet ante lobortis sollicitudin. Praesent blandit blandit mauris. Praesent lectus tellus, aliquet aliquam, luctus a, egestas a, turpis. Mauris lacinia lorem sit amet ipsum. Nunc quis urna dictum turpis accumsan semper.

### **2. Objetivos**

#### **2.1. Objetivo general**

Lorem ipsum dolor sit amet, consectetuer adipiscing elit. Etiam lobortis facilisis sem. Nullam nec mi et neque pharetra sollicitudin. Praesent imperdiet mi nec ante. Donec ullamcorper, felis non sodales commodo, lectus velit ultrices augue, a dignissim nibh lectus placerat pede. Vivamus nunc nunc, molestie ut, ultricies vel, semper in, velit. Ut porttitor. Praesent in sapien. Lorem ipsum dolor sit amet, consectetuer adipiscing elit. Duis fringilla tristique neque. Sed interdum libero ut metus. Pellentesque placerat. Nam rutrum augue a leo. Morbi sed elit sit amet ante lobortis sollicitudin. Praesent blandit blandit mauris. Praesent lectus tellus, aliquet aliquam, luctus a, egestas a, turpis. Mauris lacinia lorem sit amet ipsum. Nunc quis urna dictum turpis accumsan semper.

#### **2.2. Objetivos específicos**

- Primer elemento y su descripción relacionada con los objetivos.
- Segundo elemento y su descripción relacionada con los objetivos.
- Tercer elemento y su descripción relacionada con los objetivos.
- Cuarto elemento y su descripción relacionada con los objetivos.

## **3. Marco Teórico**

Lorem ipsum dolor sit amet, consectetuer adipiscing elit. Etiam lobortis facilisis sem. Nullam nec mi et neque pharetra sollicitudin. Praesent imperdiet mi nec ante. Donec ullamcorper, felis non sodales commodo, lectus velit ultrices augue, a dignissim nibh lectus placerat pede. Vivamus nunc nunc, molestie ut, ultricies vel, semper in, velit. Ut porttitor. Praesent in sapien. Lorem ipsum dolor sit amet, consectetuer adipiscing elit. Duis fringilla tristique neque. Sed interdum libero ut metus. Pellentesque placerat. Nam rutrum augue a leo. Morbi sed elit sit amet ante lobortis sollicitudin. Praesent blandit blandit mauris. Praesent lectus tellus, aliquet aliquam, luctus a, egestas a, turpis. Mauris lacinia lorem sit amet ipsum. Nunc quis urna dictum turpis accumsan semper. Lorem ipsum dolor sit amet, consectetuer adipiscing elit. Etiam lobortis facilisis sem. Nullam nec mi et neque pharetra sollicitudin. Praesent imperdiet mi nec ante. Donec ullamcorper, felis non sodales commodo, lectus velit ultrices augue, a dignissim nibh lectus placerat pede. Vivamus nunc nunc, molestie ut, ultricies vel, semper in, velit. Ut porttitor. Praesent in sapien. Lorem ipsum dolor sit amet, consectetuer adipiscing elit. Duis fringilla tristique neque. Sed interdum libero ut metus. Pellentesque placerat. Nam rutrum augue a leo. Morbi sed elit sit amet ante lobortis sollicitudin. Praesent blandit blandit mauris. Praesent lectus tellus, aliquet aliquam, luctus a, egestas a, turpis. Mauris lacinia lorem sit amet ipsum. Nunc quis urna dictum turpis accumsan semper.

El Error Cuadrático medio queda definido por la Ecuación (1):

$$
MSE(X, h_{\theta}) = \frac{1}{m} \sum_{i=0}^{m} (\theta x^{(i)} - y^{(i)})^2
$$
 (1)

#### **4. Desarrollo**

Lorem ipsum dolor sit amet, consectetuer adipiscing elit. Etiam lobortis facilisis sem. Nullam nec mi et neque pharetra sollicitudin. Praesent imperdiet mi nec ante. Donec ullamcorper, felis non sodales commodo, lectus velit ultrices augue, a dignissim nibh lectus placerat pede. Vivamus nunc nunc, molestie ut, ultricies vel, semper in, velit. Ut porttitor. Praesent in sapien. Lorem ipsum dolor sit amet, consectetuer adipiscing elit. Duis fringilla tristique neque. Sed interdum libero ut metus. Pellentesque placerat. Nam rutrum augue a leo. Morbi sed elit sit amet ante lobortis sollicitudin. Praesent blandit blandit mauris. Praesent lectus tellus, aliquet aliquam, luctus a, egestas a, turpis. Mauris lacinia lorem sit amet ipsum. Nunc quis urna dictum turpis accumsan semper.

Listing 1: Script to implement the Joule heating ODE model considering physical geometry and its thermal and electrical properties

```
1 # # Model definition
 2 # the main equation is:
 3 # $Q_g+Q_i=-Q_a+Q_l4
 5 import numpy as np
 6 from scipy.integrate import odeint
 7 import termplotlib as tpl
8 import matplotlib.pyplot as plt
9
10 def jouleODE(y,t):
11 rho = 7870 # kg/m<sup>\sim</sup>3, material's density
12 Cp = 800 # J/(KgC)800, Heat Capacity
13 rhoE = 1.15E–6 #0hmXm @850C
14 h = 170 # W/m^2K
15 delta_z = 0.026 #m
16 diameter = 0.003 \#m
17 \text{Ac} = 2*3.141592*(diameter/2)*(diameter/2)18 alpha = rhoE*delta_z/Ac
19 V = Ac*delta_z20 beta = rho*Cp*V<br>21 A cylinder = 2*^221 A_{cy} A_cylinder = 2*3.141592*diameter/2*delta_z<br>22 A_{sv} = 2*Ac+A cylinder
22 A_s = 2*Ac+A_cylinder<br>
23 theta = A s*h
23 theta = A<sub>-</sub>s*h<br>24 Tm = 27 #C rod
24 Tm = 27 #C room's temp<br>25 I = 140 #Amps, input's
         I = 140 #Amps, input's current
26 dydt = alpha/beta*(I*I)–theta/beta*(y–Tm)
27 return dydt
28
29 \text{ y0} = 2730 \t = np.linspace(0, 1500)31 \text{ y} = \text{odeint}(jouleODE, y0,t)32 plt.plot(t,y,'.:k', label='model')
33 plt.xlabel('Time (sec)')
34 plt.ylabel('y(t)')
35 plt.legend()
```
36 plt.show()

### **5. Resultados**

Lorem ipsum dolor sit amet, consectetuer adipiscing elit. Etiam lobortis facilisis sem. Nullam nec mi et neque pharetra sollicitudin. Praesent imperdiet mi nec ante. Donec ullamcorper, felis non sodales commodo, lectus velit ultrices augue, a dignissim nibh lectus placerat pede. Vivamus nunc nunc, molestie ut, ultricies vel, semper in, velit. Ut porttitor. Praesent in sapien. Lorem ipsum dolor sit amet, consectetuer adipiscing elit. Duis fringilla tristique neque. Sed interdum libero ut metus. Pellentesque placerat. Nam rutrum augue a leo. Morbi sed elit sit amet ante lobortis sollicitudin. Praesent blandit blandit mauris. Praesent lectus tellus, aliquet aliquam, luctus a, egestas a, turpis. Mauris lacinia lorem sit amet ipsum. Nunc quis urna dictum turpis accumsan semper.

Plotting from data:

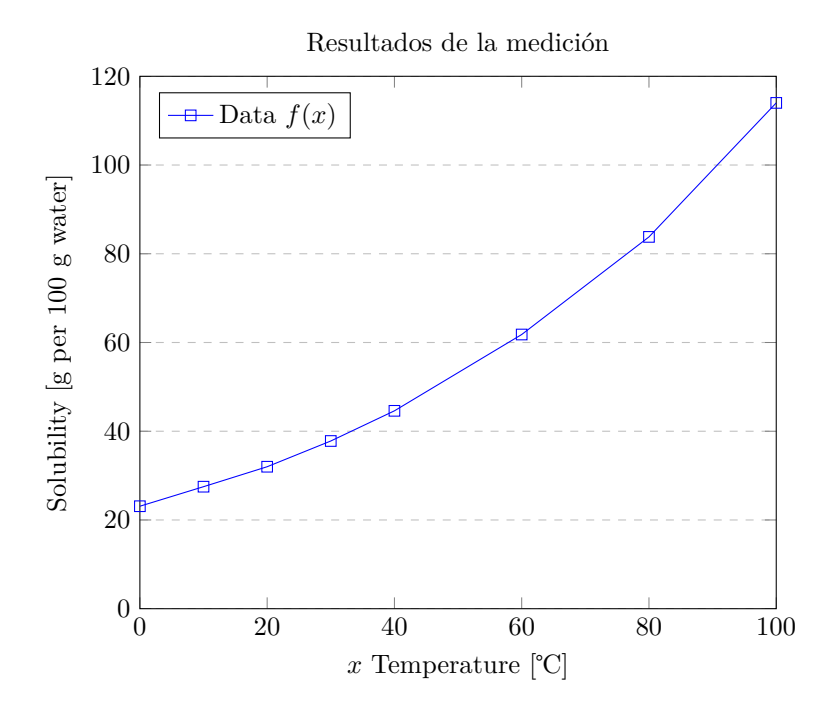

## **6. Conclusiones**

Lorem ipsum dolor sit amet, consectetuer adipiscing elit. Etiam lobortis facilisis sem. Nullam nec mi et neque pharetra sollicitudin. Praesent imperdiet mi nec ante. Donec ullamcorper, felis non sodales commodo, lectus velit ultrices augue, a dignissim nibh lectus placerat pede. Vivamus nunc nunc, molestie ut, ultricies vel, semper in, velit. Ut porttitor. Praesent in sapien. Lorem ipsum dolor sit amet, consectetuer adipiscing elit. Duis fringilla tristique neque. Sed interdum libero ut metus. Pellentesque placerat. Nam rutrum augue a leo. Morbi sed elit sit amet ante lobortis sollicitudin. Praesent blandit blandit mauris. Praesent lectus tellus, aliquet aliquam, luctus a, egestas a, turpis. Mauris lacinia lorem sit amet ipsum. Nunc quis urna dictum turpis accumsan semper.

## **Referencias**

- [1] Comisión Nacional del Agua. *Estadísticas del Agua en México, 2011.* Recuperado 8 de agosto de 2021, de http://www.conagua.gob.mx/CONAGUA07/Publicaciones/Publicaciones/SGP-1-11-EAM2011.PDF
- [2] United Nations. Department of Economics and Social Affairs, Population Department, *World Population Prospects: The 2008 Revision: Medium fertility variant 2010 - 2050.* Consultado en: http://esa.un. org/unpd/wpp2008/index.html
- [3] Fondo para la Comunicación y la Educación Ambiental, A.C. *Contaminación en México.* Recuperado 10 de agosto de 2021, de https://agua.org.mx/agua-contaminacion-en-mexico/
- [4] Olaiz-Fernández GA, Gómez-Peña EG, Juárez-Flores A, Vicuña-de Anda FJ, Morales-Ríos JE, Carrasco OF. *Panorama histórico de la enfermedad diarreica aguda en México y el futuro de su prevención. Salud Publica Mex [Internet]*. 20 de diciembre de 2019 [citado 19 de agosto de 2021];62(1, ene-feb):25-3. Disponible en: https://saludpublica.mx/index.php/spm/article/view/10002
- [5] Soto-Estrada, Guadalupe; Moreno-Altamirano, Laura y Pahua-Díaz, Daniel. *Panorama epidemiológico de México, principales causas de morbilidad y mortalidad.* Rev. Fac. Med. (Méx.) [online]. 2016, vol.59, n.6 [citado 2021-08-19], pp.8-22, ISSN 2448-4865. Disponible en: http://www.scielo.org.mx/scielo. php?script=sci\_arttext&pid=S0026-17422016000600008&lng=es&nrm=iso.
- [6] Cámara de Diputados. *Constitución Politica de los Estados Unidos Mexicanos.* Artículo 4, consultado en Agosto del 2021 en: http://www3.diputados.gob.mx/camara/001\_diputados/012\_ comisioneslxii/01\_ordinarias/002\_agua\_potable\_y\_saneamiento/13\_marco\_juridico/01\_ constitucion\_politica\_de\_los\_estados\_unidos\_mexicanos
- [7] Mérida-Cano, Marvin Eduardo. *Calidad bacteriológica del agua y su relación con el potencial de óxido reducción (ORP)*, 2020.
- [8] Astudillo-Naderas, Ricardo y Montes de Oca Barrera, Fabiola. *Electrodo de grafito como electrodo indicador de reacciones redox*. Universidad Nacional Autonoma de México, Facultad De estudios Superiores Cuautitlán, 2019.
- [9] Steininger, Jacques y Pareja, Catherine. *Respuesta Del Sensor De ORP En Agua Clorada,* 1996
- [10] Wen-Chi, Lin; Klaus Brondum, Charles W. Monroe; y Mark A. Burns. *Monitoreo del pH, potencial de oxidación-reducción (ORP) y conductividad de agua,* 2017
- [11] Suslow, Trevor V. *Potencial de oxidación-reducción (ORP) para el monitoreo, control y documentación de la desinfección del agua*, 2004.